## Looking up Your Organization's Insurance Premiums in ESS

1) Click on Organization Profile under the other tasks on the ESS homepage:

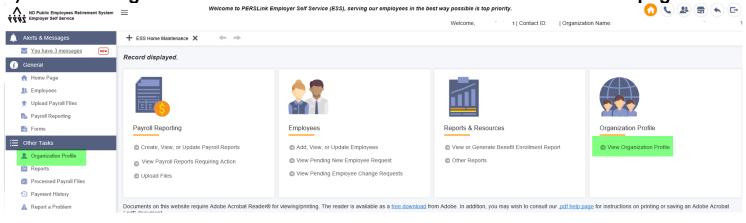

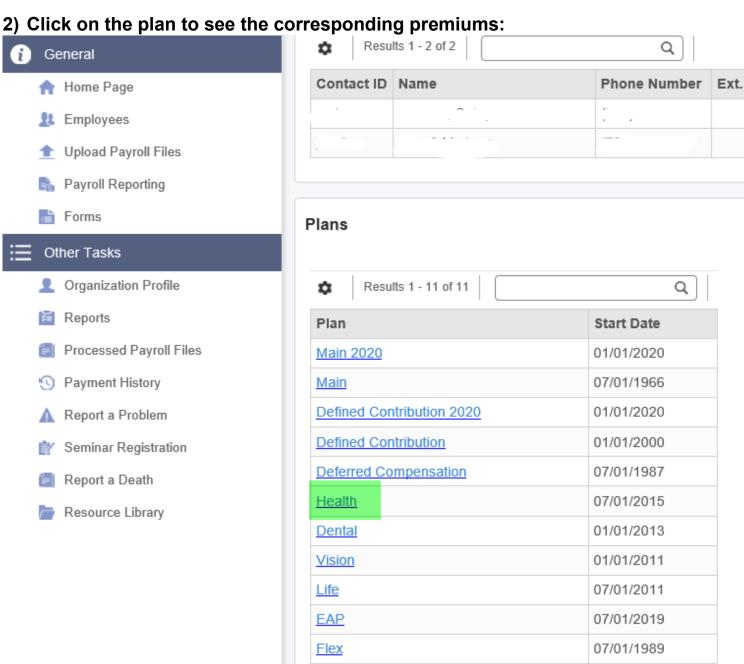

## 3) Corresponding Rates will be displayed

## **Employer Health Rate** Export To Excel Of 2 | • • | Results 1 - 10 of 16 Page 1 **☆** | 4 | 4 | Q **Effective Date Coverage Description** Premium Amount 07/01/2019 Active HDHP Dual \$1,426.74 07/01/2019 Active HDHP Family \$1,426.74 Active HDHP Single \$1,426.74 07/01/2019 Active PPO Dual \$1,426.74 07/01/2019 Active PPO Family \$1,426.74 07/01/2019 07/01/2019 Active PPO Single \$1,426.74 \$1,471.10 07/01/2019 COBRA HDHP Family COBRA HDHP Single \$610.32 07/01/2019 COBRA PPO Family \$1,689.14 07/01/2019 07/01/2019 COBRA PPO Family \$1,689.14